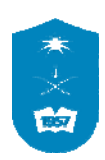

**جامعة الملك سعود** University Saud King

**وحدة الـتــــدريـــب الـعـمــــلي** Unit Training Practical

College of computer and Information Sciences **والـمـعـلـومـات الـحـاسـب عـلـوم كـلـيـة**

## **نموذج تسجيل التدريب العملي**

## **تعليمات:**

- .1 على الطالب البحث عن جهة تدريب مناسبة لتخصصه، وبإمكانه استشارة رئيس القسم عن جهات التدريب التي يقبلها القسم.
- .2 يجب تعبئة نموذج التسجيل مرة واحدة فقط لكي يصدر له خطاب مبدئي موجه من قبل الكلية الى جهة التدريب لإعداد خطة التدريب، ولا يمكن إعطاء الطالب أكثر من خطاب في نفس الوقت.
- .3 اذا أراد الطالب تغيير جهة التدريب قبل تسليم الخطاب المبدئي، فعليه التوجه الى وحدة التدريب العملي في الكلية وتحديث نموذج طلب التسجيل ، أما اذا تم تسليم الخطاب المبدئي للجهة السابقة، فيلزم الطالب تقديم اعتذار موقع الى جهة التدريب ويرسل منه نسخة الى وحدة التدريب العملي.
	- .4 يجب تعبئة النموذج حسب البيانات المسجلة في النظام الأكاديمي في الفصل الدراسي الحالي وليس بعد نهاية الفصل.
		- .5 الطالب مسؤول عن صحة البيانات في هذا النموذج وسيتم تدقيق البيانات من قبل وحدة التدريب في الكلية.
- .6 هذا النموذج لايعني تسجيل مقرر التدريب العملي للطالب، وإنما يستخدم لطلب بدء الاجراءات الادارية المتعلقة بالتدريب العملي، وعلى الطالب الذي أنهى الاجراءات وتم إصدار **قرار بدء التدريب العملي** له تسجيل المقرر بنفسه في بداية الفصل الذي يريد التدريب خلاله، ولن يقبل التسجيل اليدوي بعد انتهاء فترة التسجيل النظامية.

## **معلومات الطالب:**

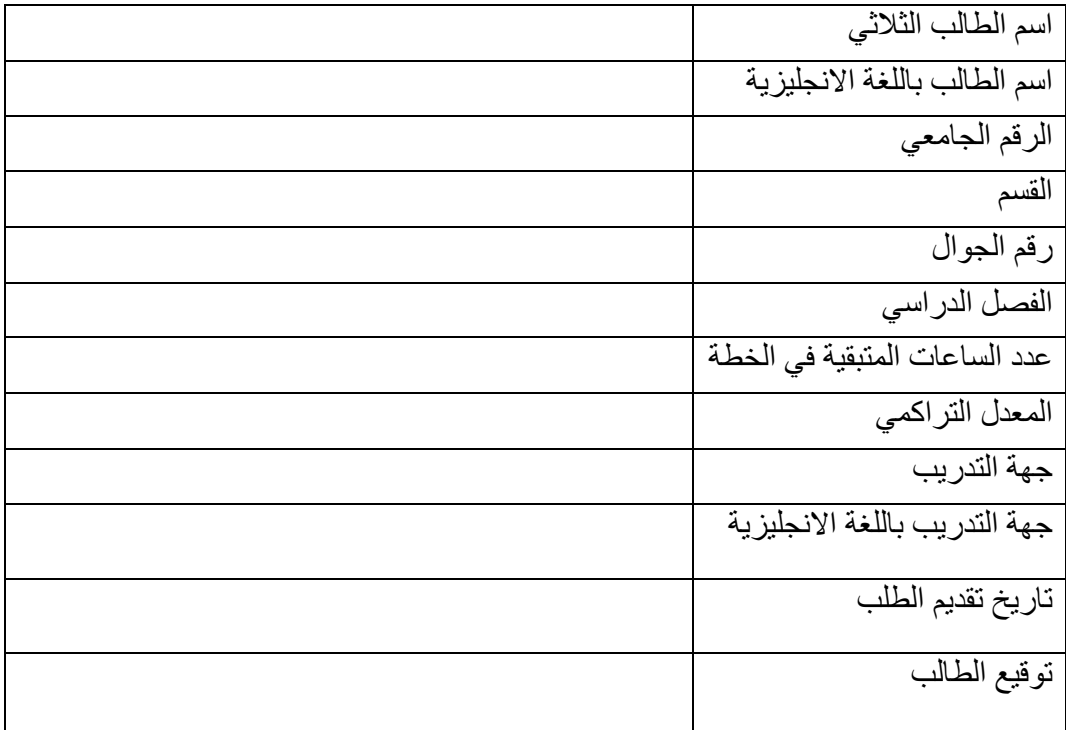

## **لاستعمال مشرف التسجيل بالكلية:**

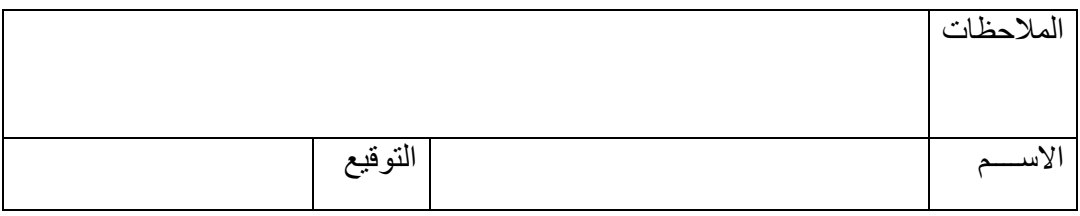